# **Application: gvSIG desktop - gvSIG bugs #4666**

**error al correr enlace espacial**

09/14/2017 10:00 PM - Mario Fevre

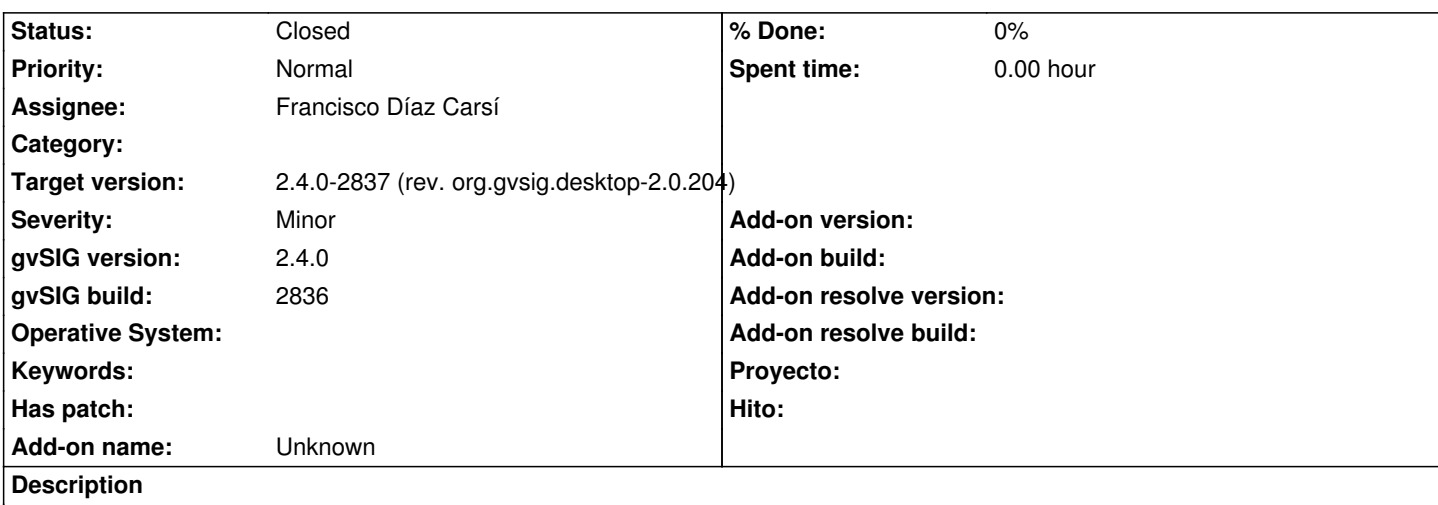

El comportamiento al ejecutar el enlace espacial entre dos capas es el mismo que se registraba en #4648 para la acción correspondiente.

en el b2836 el issue citado fue corregido, pero el enlace espacial persiste en su mal funcionamiento.

#### **Associated revisions**

**Revision 1000 - 09/16/2017 07:00 PM - Francisco Díaz Carsí**

refs #4666 Geoproceso de índice espacial: Arreglada la llamada al gestor de geometrías para la obtención de la factoría de índice espacial.

#### **Revision 1001 - 09/16/2017 07:22 PM - Francisco Díaz Carsí**

refs #4666 Geoproceso de dispersar puntos: Arreglada la llamada al gestor de geometrías para la obtención de la factoría de índice espacial.

#### **History**

## **#1 - 09/15/2017 12:13 AM - Álvaro Anguix**

*- Target version set to 2.4.0-2850-final (rev. org.gvsig.desktop-2.0.220)*

# **#2 - 09/16/2017 07:03 PM - Francisco Díaz Carsí**

*- Target version changed from 2.4.0-2850-final (rev. org.gvsig.desktop-2.0.220) to 2.4.0-2837 (rev. org.gvsig.desktop-2.0.204)*

*- Assignee set to Francisco Díaz Carsí*

*- Status changed from New to Fixed*

# **#3 - 09/16/2017 07:24 PM - Francisco Díaz Carsí**

Veo que al geoproceso de dispersar puntos le pasaba lo mismo (hacía la misma llamada para obtener la factoría del índice espacial) y también acababa devolviendo una capa vacía. En un "pasaba por ahí" lo he arreglado también.

## **#4 - 09/23/2017 12:46 PM - Antonio Falciano**

*- Status changed from Fixed to Closed*